#### iPhone "and iPad"

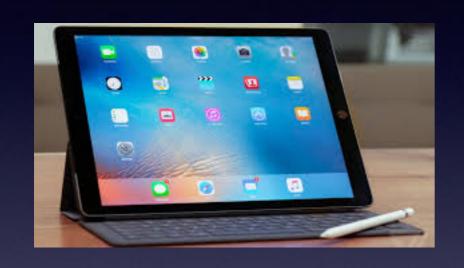

Basics

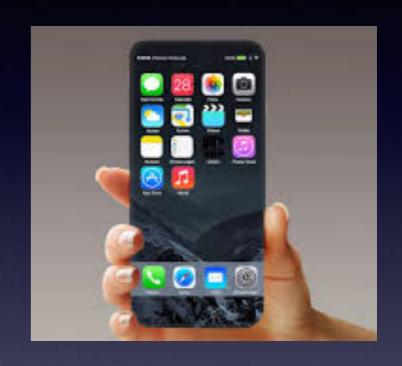

November 13, 2017

OLLI

# Turn Off Ringer Activate Do Not Disturb!

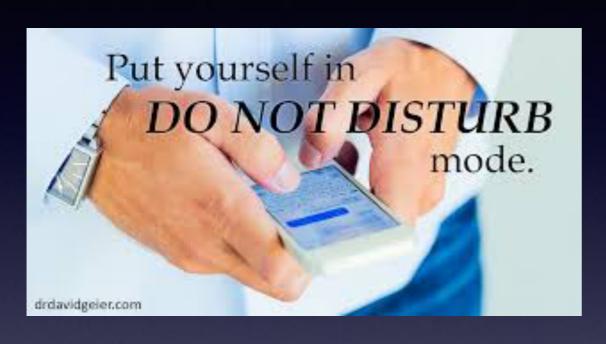

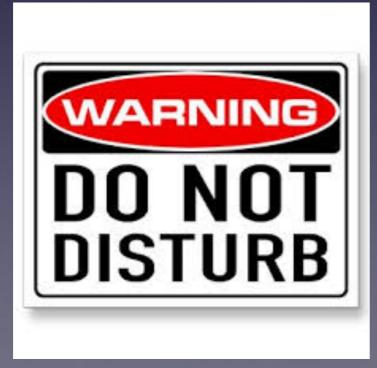

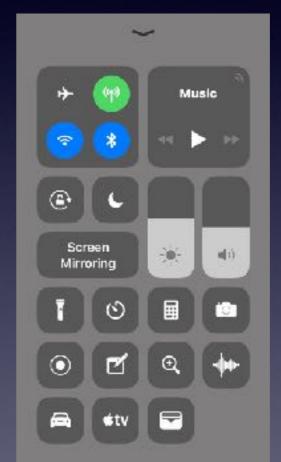

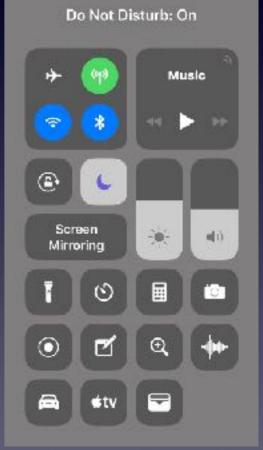

#### Do Not Disturb!

Will my iPhone ring or will I get a text alert?

7 x 50% ■

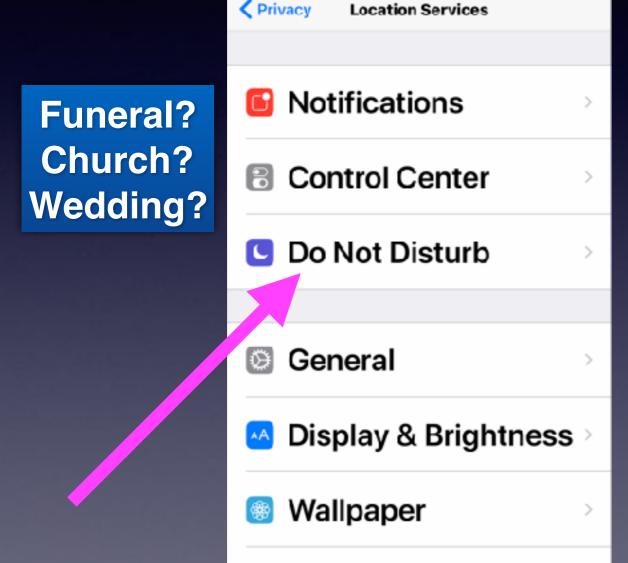

∎II AT&T Wi-Fi 🗢

3:06 PM

Sounds & Haptics

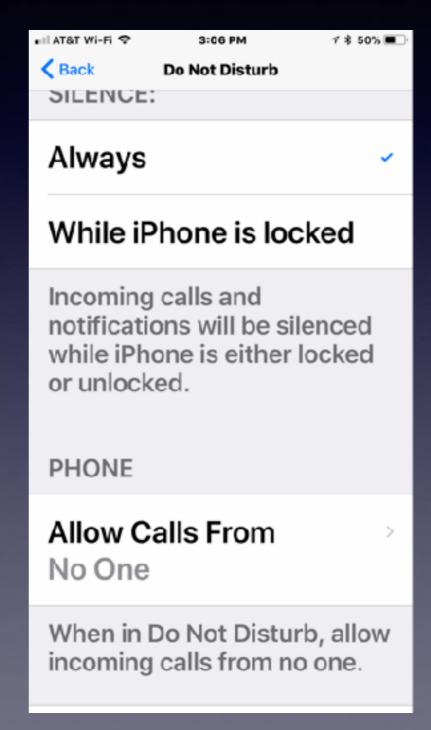

## Very Flexible Here!

If you need to leave early...

If you need to step out for a moment...

Make or receive a call....

Change your seat or move...

If the class is not right for you...

Unless we are asked to move out, I will stay and try to answer questions.

The slides on my website are there for your review.

### A Disclaimer! Must Confess...

#### This class is taught by someone who:

- 1. Can be wrong.
- 2. Does not have all the answers.
- 3. Struggles with learning new "stuff"!
- 4. Yet, loves the challenge of "Ah ha!" moment.
- 5. Always wanting to see what new things Apple (devices) will do for me.
  - 6. I am blind sided at times. Apple wireless keyboard.

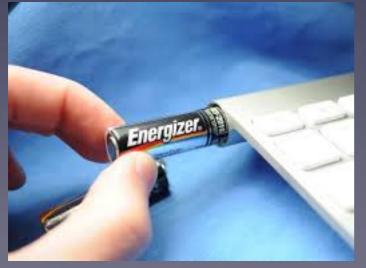

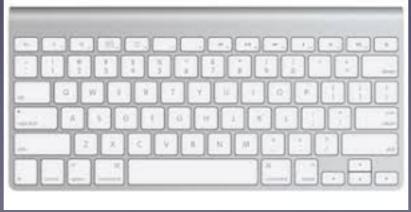

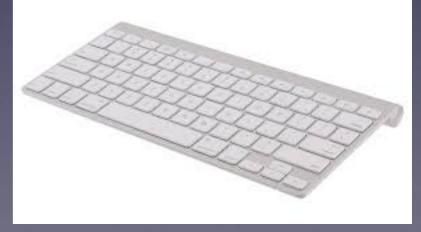

### Love My iPhone

It's always on!

Never more than an arms length away!

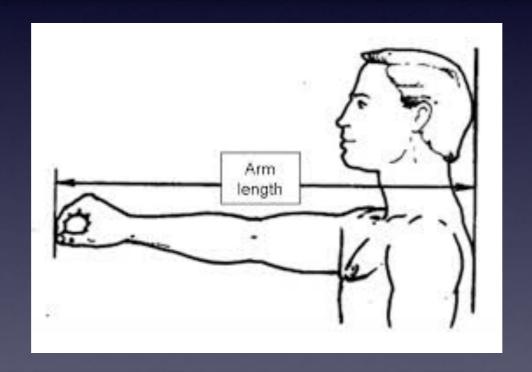

Why?

People may need me. I may need someone. It can do things that will help me!

#### tommillermachelp.com

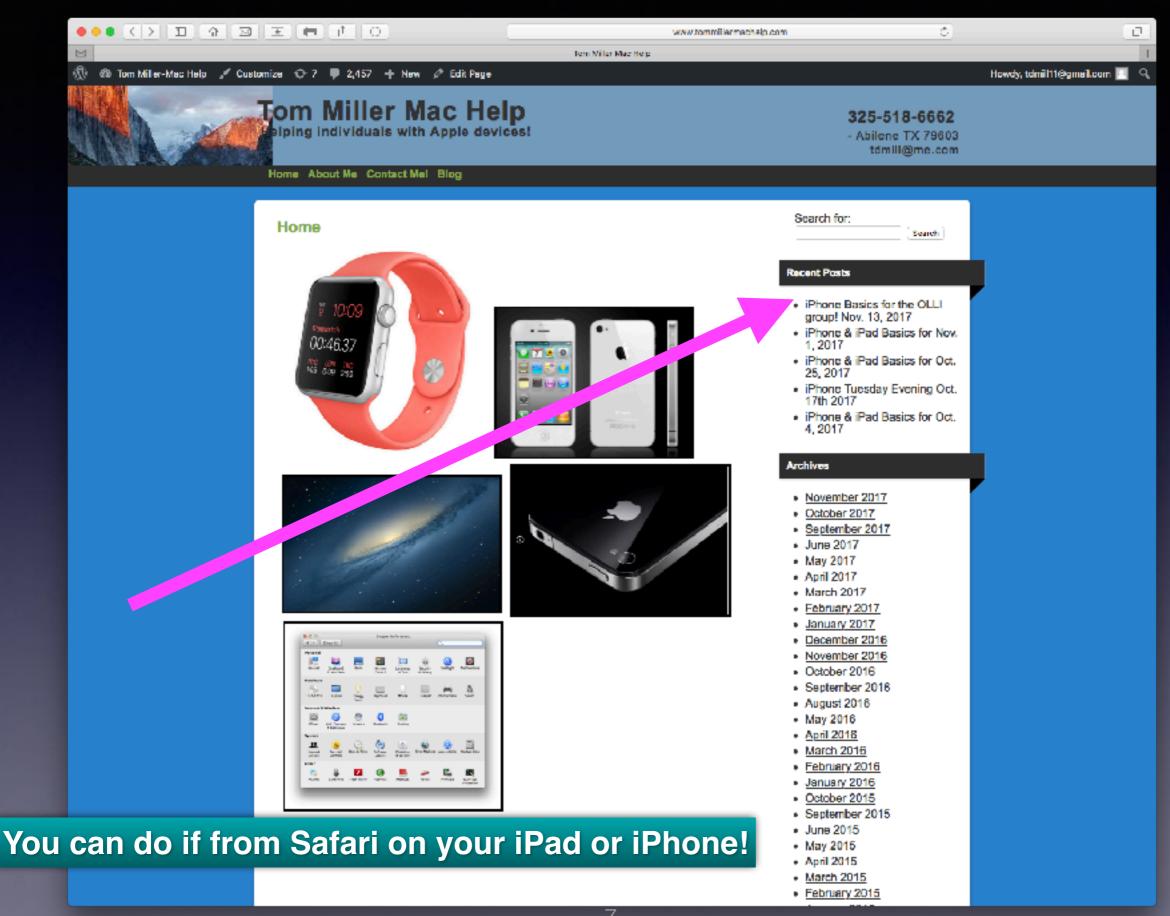

Call me!\*

#### Text me!

**Email me!** 

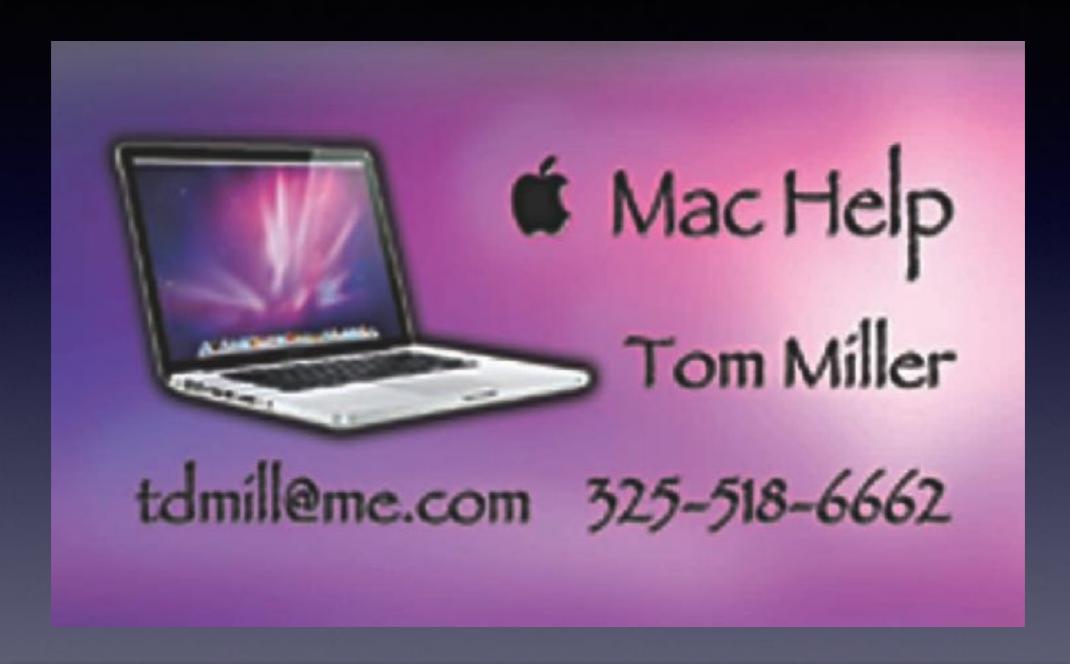

\*Call me anytime as long as you do not begin the conversation with, "I know this may be a dumb question..."

# Keeping My Screen From Going Dark (Sleep)!

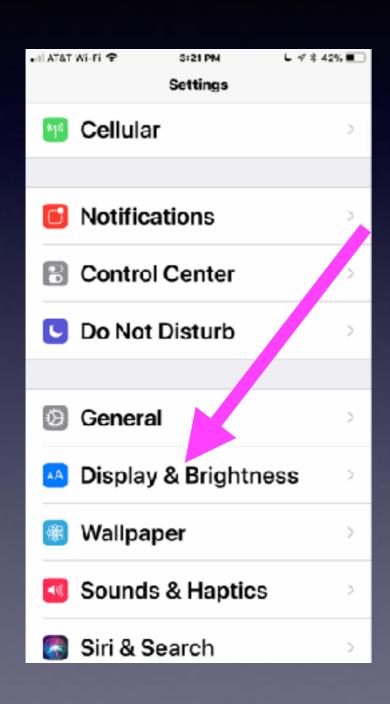

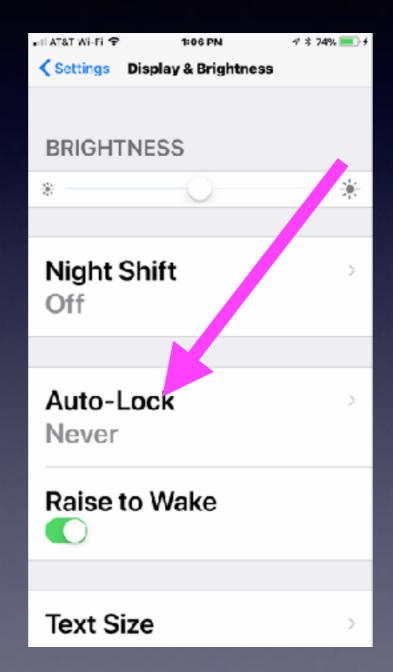

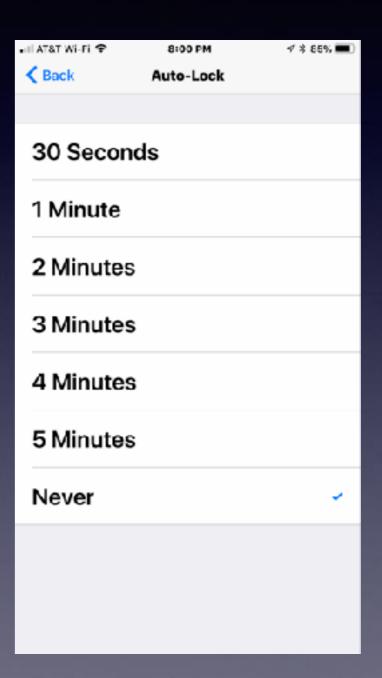

"I Wish I Had Not Put IOS 11 On My iPhone!"

# Haven't We Learned All There Is To Learn?

-Why all the updates / upgrades?-

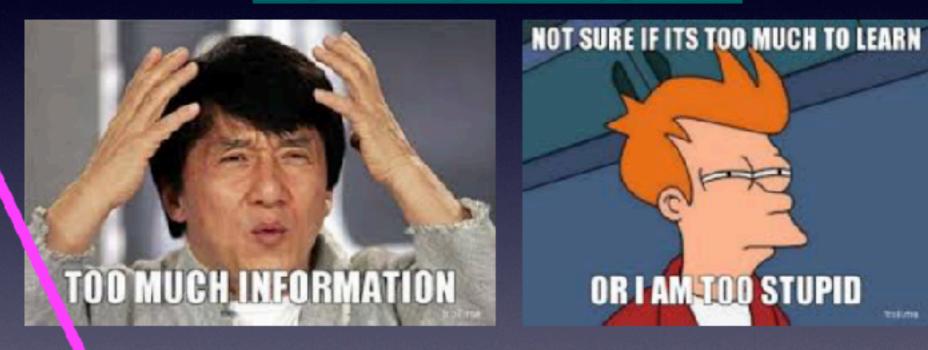

Repeat! The more I know, the better off I am!

Apple is repairing the IOS, making the iPhone more secure, and adding new features!

### Some Things You May Not Know About Your iPhone! & iPad

Germ Carrying and disease spreading device.

It is a computer more powerful than the one that put a man on the moon.

Driving and talking is more dangerous than you think!

This device can save your life!

It (the iPhone / iPad) won't come "easy" to seniors!

Your iPhone may do more things than mine. (Newer iPhones have new features.)

The iPad and iPhone are almost identical.

You may not be able to upgrade to the latest IOS. (It may be too old.)

Keeps track of where you have been.

Sends & saves data when using apps.

Contains personal info, pictures, addresses.

Without a Passcode lock, my info is accessible.

My iPhone can be found with "Find My Phone" app.

You can sell your iPhone; you can buy a used iPhone.

You can connect the iPhone & iPad to a monitor and keyboard.

You don't have to worry about loosing or destroying your iPhone if you have iCloud backup turned on!

The iPhone is a tool not a toy!

What can this device do for me!

# "Hey Siri!"

While in "Sleep Mode" you can summon Siri!

Turn on "Hey Siri". Perfect for person with disabilities.

Hey Siri! Call Barbara. Hey Siri! Remind me to buy chocolates. Hey Siri! Send a message to Bob. Hey Siri! Make a Note. Hey Siri! Read my latest email. Hey Siri! Get directions to Walmart. Hey Siri! Convert \$2300 to Euros. Hey Siri! Make a calendar event. Hey Siri! Make a FaceTime call to... Hey Siri! Call Bob using speakerphone! Hey Siri! Play Earnest Tubb's playlist.

## Hey Siri

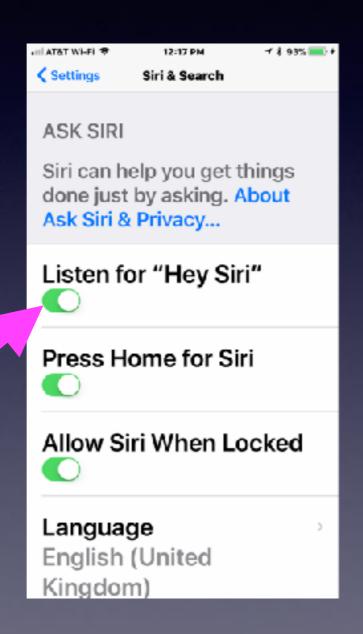

the left

Some things
you can ask
me:

Phone
"Call Andrew"

FaceTime
"FaceTime Claire"

Notice the "?" in the lower left hand corner!

Apps

ch Photos"

### One Handed Keyboard

If you have an iPhone 7 or 8 plus, you can reduce the size of the keyboard. You can use the keyboard "one handed"!

#### Keyboard is on the right side!

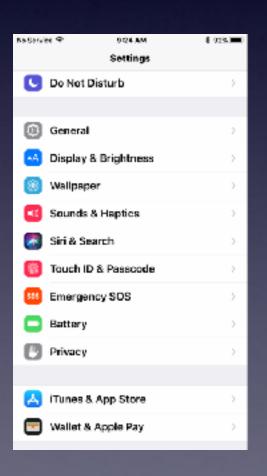

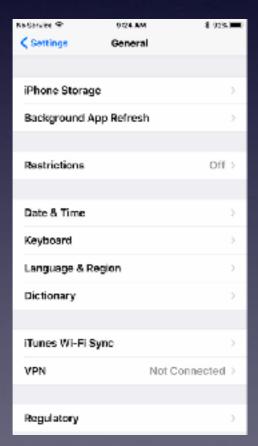

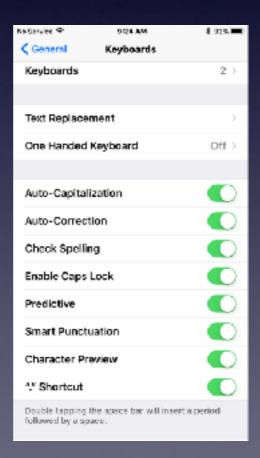

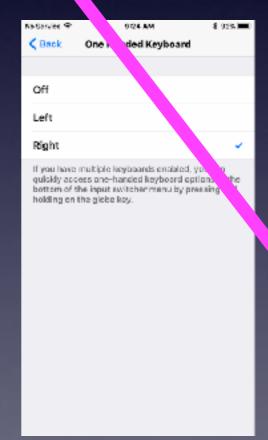

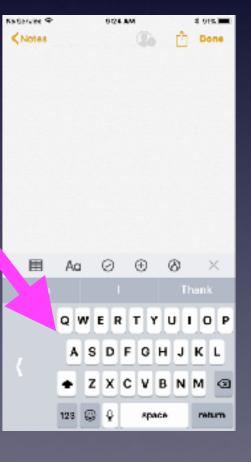

## Emergency SOS

Tap Sleep / Wake / Power Button five times an iPhone could Auto Call 911!

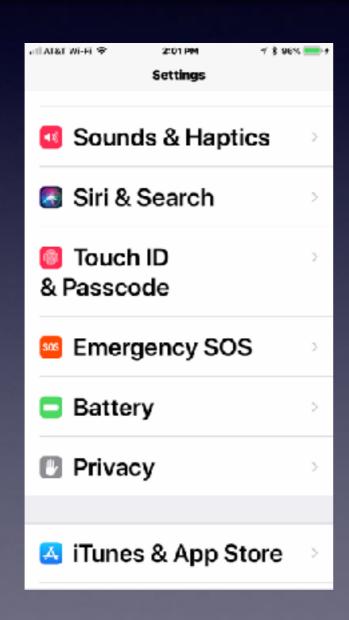

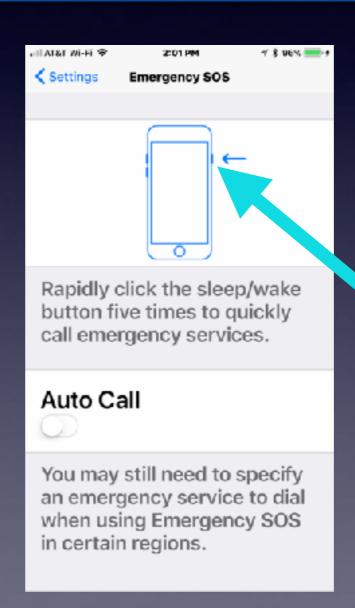

# What Happens When I Activate SOS!

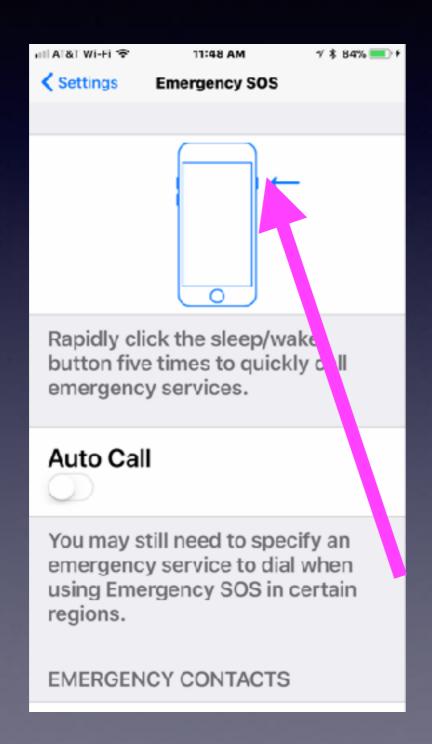

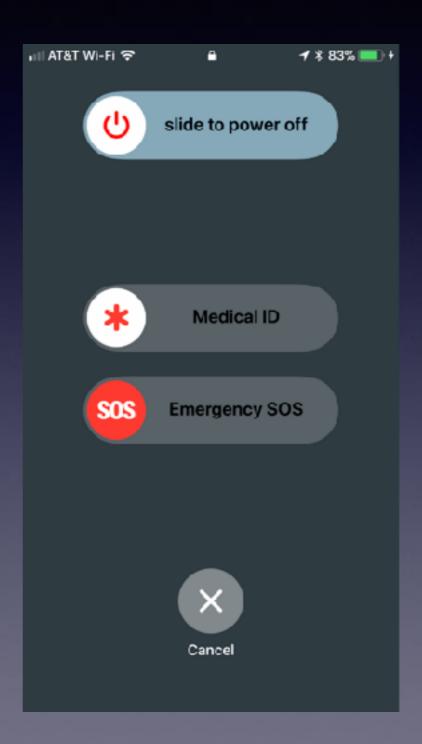

#### SOS Will Auto Call!

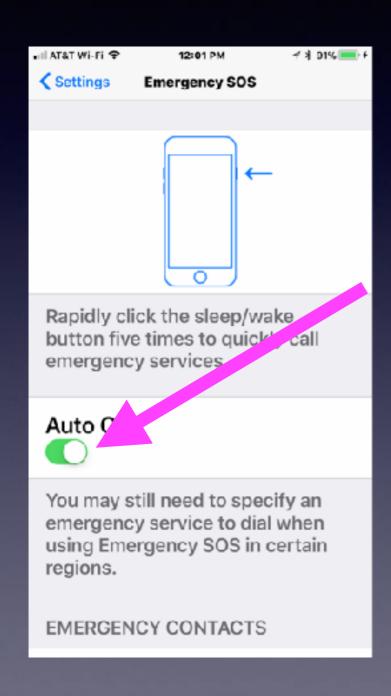

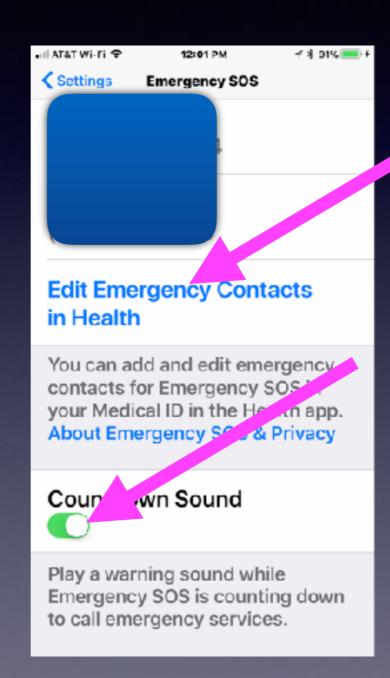

#### Features:

**Auto Call** 

**Edit Contacts** 

Countdown Sound

# The Health App May Save Your Life!

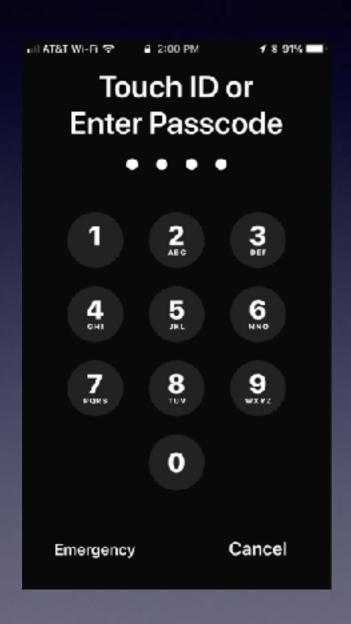

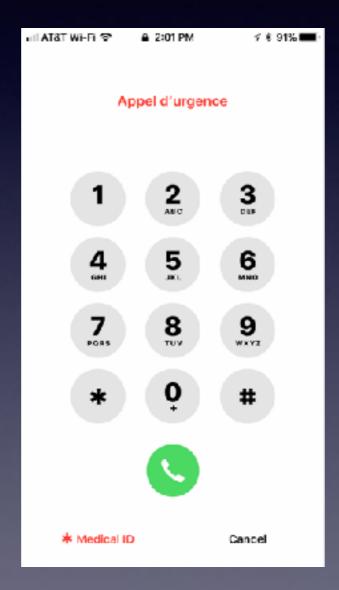

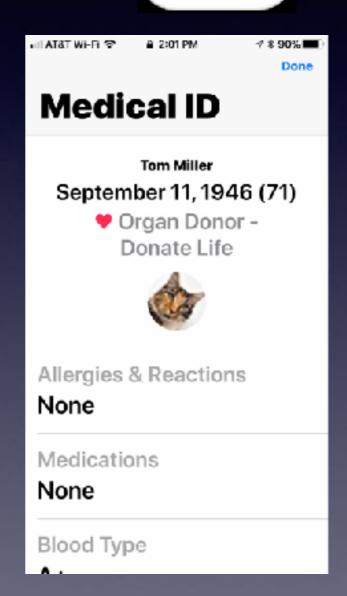

# Problems With My Passwords!

Security and passwords are probably some of the most important things today when operating a computer! (If not the MOST important thing!)

Apple can solve this problem!

#### Passwords That Are Visible!

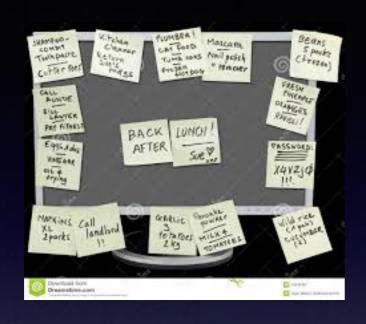

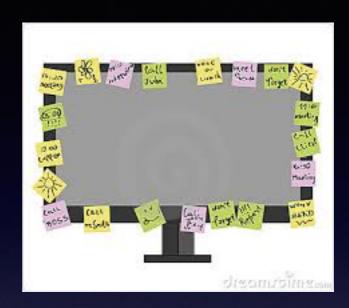

#### Is anyone carrying a little book with passwords?

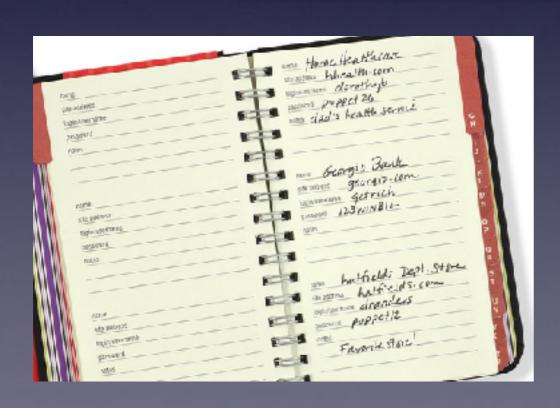

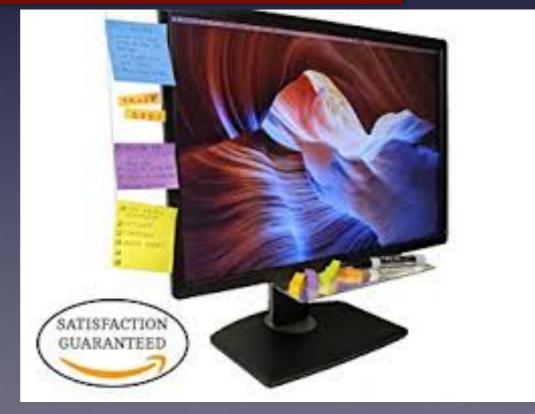

# Is There An App That Will..

- \* Remember my passwords?
- \* Put my passwords (automatically) into sites that require a login passwords?
  - \* And do the same on my iPhone, iPad, MacBook Pro and iMac?

## The Notes App

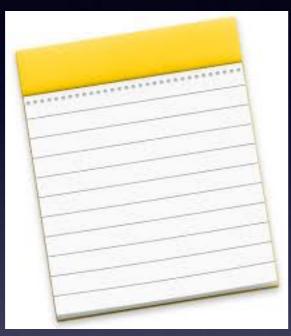

Will allow you to type individual passwords.

Passwords are saved in iCloud.

They can be retrieved on any computer connected to the Internet with your Apple ID and Apple ID password!